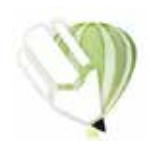

**COREL DRAW** Selezionate tutto il contenuto e convertitelo in curve di livello, esportate in eps o pdf

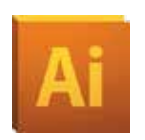

**ILLUSTRATOR** Selezionate tutto il contenuto e convertite lo in curve di livello, esportate in Ai o Pdf per illustrator

**PHOTOSHOP**<br>Creare un file a risoluzione 300 DPI, convertire i testi in curve di livello e inviare in formato PSD

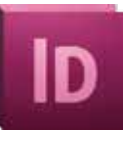

in Pdf/x-1a:2001

**Ps** 

# TARGHE MAGNETICHE

Le seguenti indicazioni hanno lo scopo di guidarVi nella corretta creazione dei file di stampa. Sul nostro sito sono disponibili ulteriori informazioni a riguardo.

### **> Domande & Supporto**

Sul nostro sito troverete suggerimenti e supporto in merito ai prodotti offerti. Naturalmente potrete avere la nostra consulenza diretta chiamando il nostro servizio clienti.

Invia file in quadricromia, in caso di file in RGB verranno automaticamente convertiti.

# **> FORMATI COMPATIBILI**

 PDF, PSD, AI con testi convertiti in curve di livello. Create il vostro file solo dopo aver scaricato il template con la forma della targa desiderata. Normalmente i template si trovano nella stessa cartella della guida che state leggendo.

# **IMPORTANTE REQUISITI DELLE INFORMAZIONI**

Create il vostro file solo dopo aver scaricato il template con la forma della targa desiderata. Normalmente i template si possono scaricare dopo aver cliccato su: **carica ul tuo design (vedi immagine)**

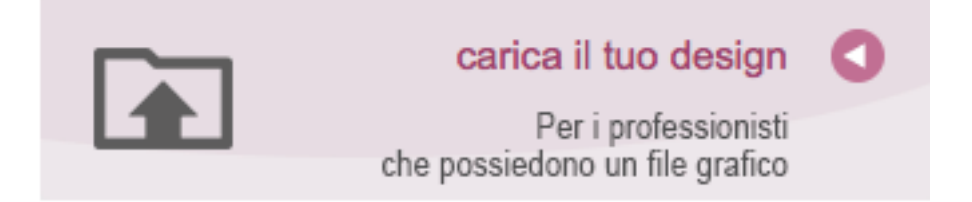

- **> ABBONDANZA 5** mm sui 4 lati
- **> RISOLUZIONE** almeno 100 dpi formato reale.
- **> MODALITÀ COLORI** CMYK, FOGRA39 (ISO Coated v2)
- **> NON CORREGIAMO** errori di ortografia e sintassi ed eventuali impostazioni di sovrastampa

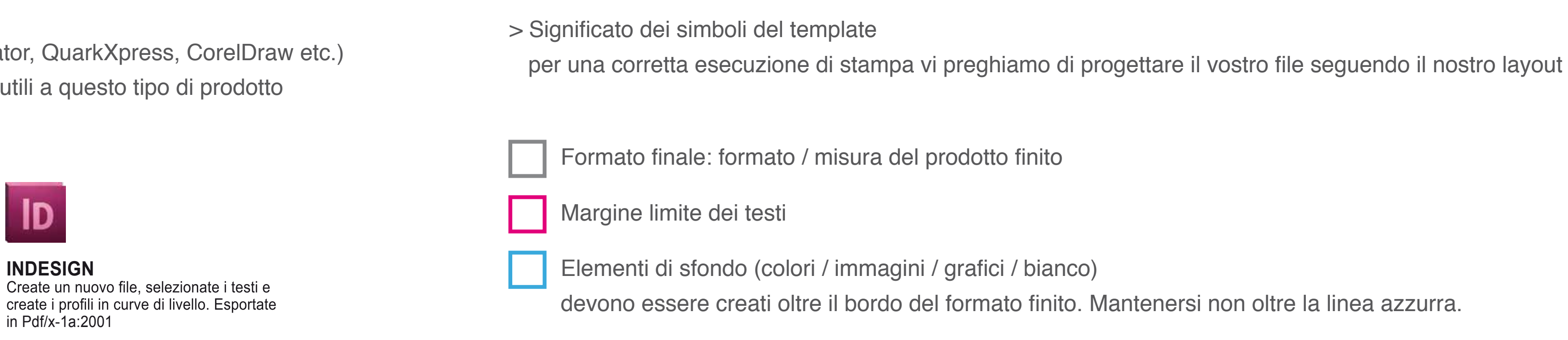

> Informazioni generali per l´utilizzo di un programma grafico

- è necessario disporre di un programma grafico (quale ad es. Adobe InDesign, Adobe Illustrator, QuarkXpress, CorelDraw etc.)
- programmi office per l'elaborazione di immagini non sono idonei per produrre file di stampa utili a questo tipo di prodotto

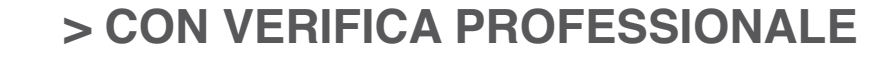

 se è stata selezionata l'opzione "verifica professionale", viene controllato seil file è idoneo alla stampa. Se necessario, provvederemo a informarLa.

### **> CON VERIFICA STANDARD**

 la produzione viene avviata automaticamente senza previo controllo. I dati senza refilo o con smarginatura bianca vengono adeguati automaticamente, se possibile. Non possiamo pertanto escludere una modifica del layout (ad es. messa in scala o distorsione).

Tenere conto di tolleranze di taglio di fino a 1 mm.

Creare i file senza indicatori né caratteri ausiliari.

Collocare i caratteri e le informazioni importanti (ad es. loghi, indirizzi, testi). ad almeno 10 mm dal margine.

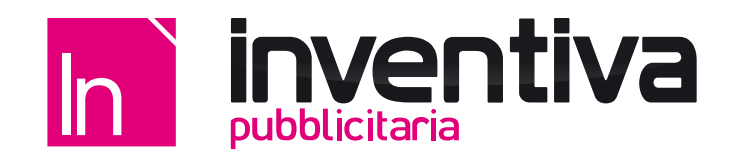

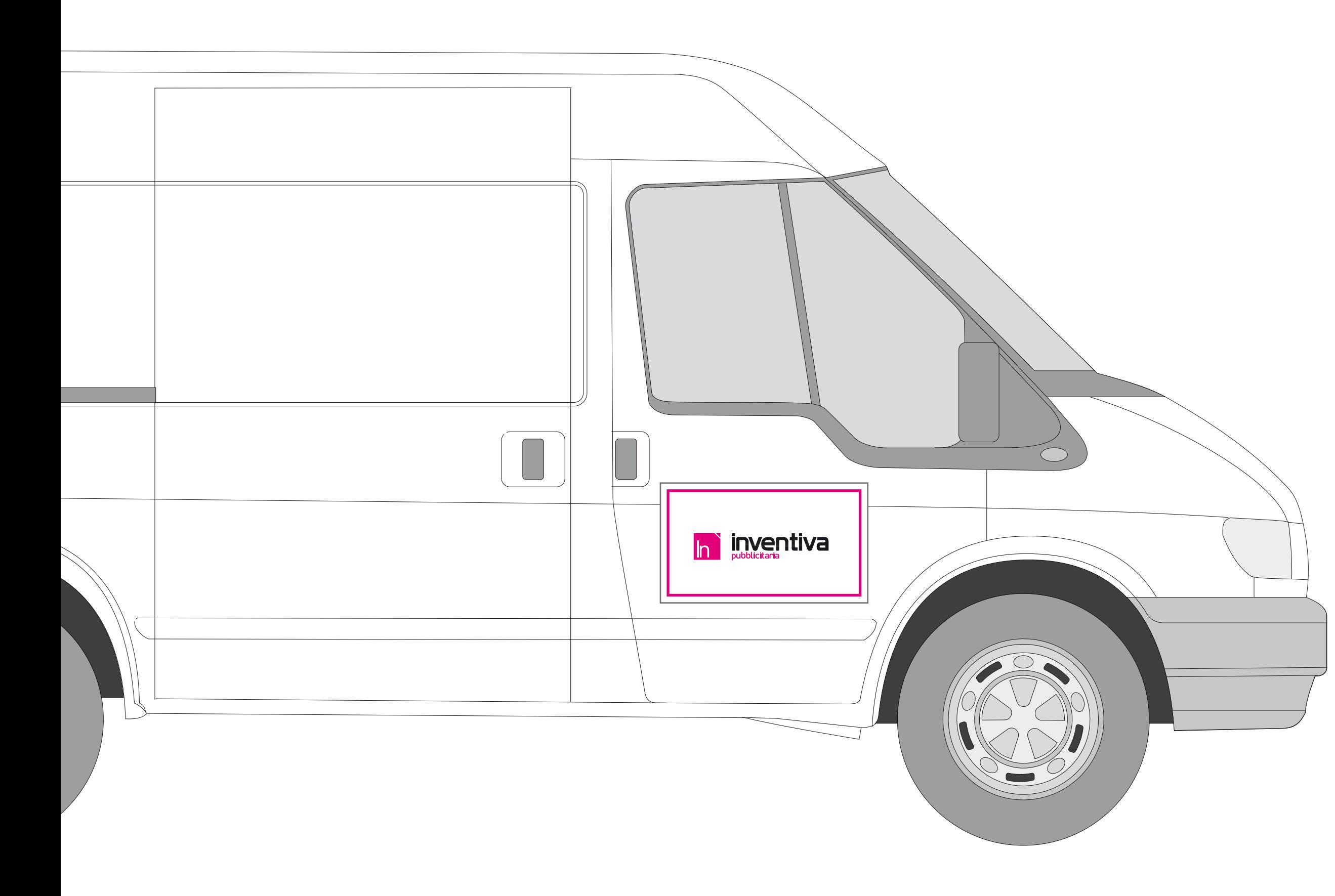

# **ISTRUZIONI E MANUTENZIONE**

#### **Preparazione della superficie**

In caso di veicoli nuovi o verniciati da poco, devono trascorrere circa 90 giorni prima di poter applicare la pellicola magnetica. Prima dell'applicazione, pulire la superficie interessata con un panno pulito e asciutto avendo cura di rimuovere tutto lo sporco, la polvere e le impurità.

## **Applicazione**

Applicare con cura un angolo della pellicola magnetica alla superficie del veicolo, facendo sì che il resto della pellicola si stenda per intero. Assicurarsi che non si formino bolle d'aria sotto la pellicola. Se la pellicola non fosse ben attaccata, rimuoverla completamente e riattaccarla con cura.

## **Manutenzione**

Rimuovere regolarmente la pellicola magnetica per prevenire l'accumulo di umidità e sporco. Sulle automobili, si consiglia una rimozione giornaliera per verificare che il veicolo e la superficie della pellicola magnetica siano puliti e privi di sporcizia. Lo sporco che si accumula tra la pellicola magnetica e il veicolo può infatti danneggiare la vernice.

# **Pulizia**

Pulire la pellicola magnetica e la base con un detergente delicato, utilizzare un panno morbido e far asciugare le superfici pulite. Ciò contribuisce ad aumentare la durata del prodotto e a proteggere la superficie del veicolo.

#### **Conservazione**

Conservare la pellicola magnetica in un luogo pulito e asciutto. Se viene arrotolata, ricordarsi di tenere il lato stampato non magnetico verso l'esterno. Conservare la pellicola disponendola di coltello per evitare ammaccature. Se la pellicola viene conservata in posizione orizzontale, è bene sistemarla su una base pulita, liscia e piana. Se le pellicole vengono ammucchiate, il lato non magnetico deve essere appoggiato sul lato magnetico, altrimenti potrebbero formarsi delle pieghe a causa dell'inappropriata disposizione dei poli.

**Attenzione:** L'utilizzo di pellicole magnetiche su superfici sovraverniciate (seconda mano) potrebbe causare un cambiamento di colore e viene pertanto sconsigliato. La mancata osservanza di queste indicazioni per la pulizia e la manutenzione, può danneggiare la superficie trattata e lo stesso materiale magnetico. Decliniamo ogni responsabilità per i danni causati da un abuso o dalla mancata osservanza delle presenti indicazioni per la pulizia e la manutenzione.

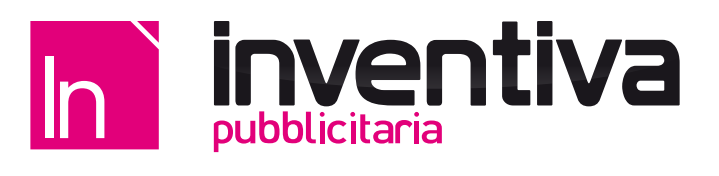